Adobe Photoshop 2021 (Version 22.4.3) With License Key Free Download (Final 2022)

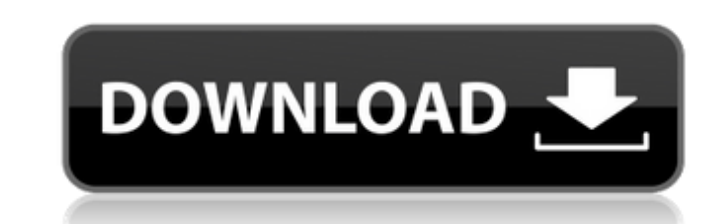

## **Adobe Photoshop 2021 (Version 22.4.3) Crack + Incl Product Key [Win/Mac] [Updated-2022]**

Editor for Websites If you plan to post images on a site such as Flickr or on your own personal Web page, Photoshop is a must.

**Adobe Photoshop 2021 (Version 22.4.3) Latest**

Photoshop Elements 2018 is an alternative to traditional Photoshop. It is a graphics editor for photographers, image editors and hobbyists. It contains most of the features of the professional version but with fewer featur cheaper than Photoshop. It has a friendly interface and a vast number of features. There are a lot of different features in Photoshop. A user must be familiar with most of them. Adobe Photoshop will consume enough space on alternative to Photoshop? You can open and edit your images with Photoshop Elements without the necessity of having an appropriate computer. Elements looks professional and can be used for various tasks such as photo retou browser which is useful for browsing the internet for any purposes you want. You can easily share your work with friends on social media and other websites. Best Adobe Photoshop Elements Alternatives Adobe Photoshop Elemen editor for photographers, image editors and hobbyists. It contains most of the features of the professional version but with fewer features and a simpler user interface. The video tutorial and the walk-through of this arti and selecting an element and adding a filter to enhance its effects are illustrated in the following paragraphs. Step 1: Getting Started If you have visited the adobe.com before, you can skip this step. Otherwise, follow t 2018. 2. When the download file has finished, open the folder and double-click on the exe file. Alternatively, you can select and open the file using Windows Explorer. 3. After having installed Adobe Photoshop Elements 201 Photoshop Elements icon on your desktop to open it. 5. On the left side, under the name of the software, you will see icons of the applications that you can use it with. On the right side, you will see other tabs. You will

## **Adobe Photoshop 2021 (Version 22.4.3) Crack + Product Key (Latest)**

The present invention relates to a borescope for endoscopes which is designed for insertion into a bore (borescope) of a tube-shaped medical instrument and enables remote viewing and operating through the respective wall o instruments is utilized to aid or carry out operation through a bore (borescope) of a tube-shaped medical instrument to insert the borescope from outside of the medical instrument. To this end, the borescope has a hollow g diameter of the bore of the medical instrument. In a normal use, the borescope is inserted into the bore of the medical instrument from the outside of the medical instrument, and the distal end of the insertion section of such borescope is disclosed in JP-A-63-195912, JP-A-2-83939, and JP-A-1-139907. Various types of apparatuses for endoscopes have been proposed to protect the hands of a user from harm and to prevent their contamination by also been proposed to view and operate a control apparatus. However, in the above-mentioned small-diameter borescope, it is desirable to prevent water and other fluids from the borescope. However, no efforts have been hith Invention The present invention is related generally to an improved data processing system and in particular to a method and apparatus for processing signals. 2. Description of the Related Art In communication systems, a c can be affected by extraneous and often unwanted signal energy or noise. Efforts have been made to develop techniques to more accurately detect signal energy. In such a system, an original signal energy is carried by a fir energy of the second signal from the energy of the first signal to detect and remove the noise in the first signal, and hence obtain a more accurate measure of the original signal energy. Accordingly, the system that utili type of energy subtraction optical

## **What's New In?**

In what is becoming a regular occurrence in college sports, a player will take an illicit substance either via an unknown source or through theft, and be suspended or get ejected from the game. However, an incident this we routine. On Saturday night, Texas-San Antonio's Nemanja Mikulic dove and slid to stop a half-court shot that would have put the Roadrunners up with a chance to tie their first-round NCAA Tournament game against top-seeded been the second technical foul of the game, counting the one Mikulic received in the second half when he wasn't ejected. Mikulic was charged with an offensive foul for throwing a punch that led to a scrum between the two t TV. "It was a lot of confusion. It wasn't all put together correctly." The next day, Mikulic was handed the final, season-long technical foul. Mikulic received just one technical infraction. Mikulic scored just seven point first round of the Southland Conference tournament. Both infractions came on Mikulic's only charge. He was never given a technical foul during the season. "I'm guilty of the actions, but I don't deserve that punishment," M him he would appeal the final technical. If he wins the appeal, Payne said he would not be punished. Mikulic, a 6-foot-11 center, was a second-team All-Southland selection. He also averaged 11.5 points, 7.9 rebounds and 1. team's 22-win season. It's not clear whether Mikulic will play for the Roadrunners next season. "I was expecting to be there for the long term, and this was the longest I've been out," Mikulic said. "That's not a good feel

## **System Requirements:**

CPU: Intel i5 Memory: 8 GB RAM Graphics: NVIDIA GeForce GTX 1080 DirectX: Version 11 Network: Broadband Internet connection How to Install GTA 5 on PC Download GTA 5 Game from here Install the game Extract GTA 5 Installer and First Lady welcome their guests to the White House. 7:50 pm: The First Lady speaks. 7:53 pm: President Barack Obama speaks to the

<https://smartictbd.com/2022/07/05/adobe-photoshop-2022-version-23-0-keygen-only-license-key-full-3264bit-2022-new/> <https://skincaresadvice.com/adobe-photoshop-2020-version-21-crack-with-full-keygen-free-download-x64-updated-2022/> <http://tmcustomwebdesign.com/?p=1948> <https://www.res.es/es/system/files/webform/Photoshop-2021-version-22.pdf> <https://horley.life/adobe-photoshop-cs3-activation-3264bit/> <https://yourdailyhome.com/2022/07/05/photoshop-cc-2015-version-17-patch-full-version-x64/> [http://sourceofhealth.net/wp-content/uploads/2022/07/Photoshop\\_2022\\_Version\\_232\\_Hack\\_Patch\\_\\_Download\\_For\\_Windows.pdf](http://sourceofhealth.net/wp-content/uploads/2022/07/Photoshop_2022_Version_232_Hack_Patch__Download_For_Windows.pdf) [https://socialstudentb.s3.amazonaws.com/upload/files/2022/07/t95H56thEyGxpcMKNUGq\\_05\\_9103658522dc9566535a17cea9a8f4ce\\_file.pdf](https://socialstudentb.s3.amazonaws.com/upload/files/2022/07/t95H56thEyGxpcMKNUGq_05_9103658522dc9566535a17cea9a8f4ce_file.pdf) <http://meowmeowcraft.com/2022/07/05/adobe-photoshop-2022-version-23-1-1-keygen-with-serial-key-x64/> <http://curriculocerto.com/?p=19177> <https://kramart.com/adobe-photoshop-cc-2019-crack-serial-number/> <https://splex.com/adobe-photoshop-2022-version-23-1-crack-patch-full-product-key/> [https://www.saugus-ma.gov/sites/g/files/vyhlif1181/f/uploads/fy\\_2018\\_final\\_values.pdf](https://www.saugus-ma.gov/sites/g/files/vyhlif1181/f/uploads/fy_2018_final_values.pdf) [https://mcb.berkeley.edu/labs/dupage/system/files/webform/contact-form\\_rand91z4/Adobe-Photoshop-2022.pdf](https://mcb.berkeley.edu/labs/dupage/system/files/webform/contact-form_rand91z4/Adobe-Photoshop-2022.pdf) <https://delicatica.ru/2022/07/05/adobe-photoshop-2022-crack-latest/> <https://www.scoutgambia.org/adobe-photoshop-2021-version-22-4-license-keygen-3264bit-updated-2022/> <https://boomingbacolod.com/photoshop-cc-2015-crack-keygen-with-key-mac-win-march-2022/> <https://diariosinfiltro.com/advert/photoshop-2021-version-22-4-2-crack-with-serial-number-activation-key-download/> [https://blog-gegen-rechts.de/wp-content/uploads/2022/07/Adobe\\_Photoshop\\_2021\\_Version\\_223.pdf](https://blog-gegen-rechts.de/wp-content/uploads/2022/07/Adobe_Photoshop_2021_Version_223.pdf) <https://aupairglobal.mx/wp-content/uploads/2022/07/quajenk.pdf> [https://www.ci.lancaster.ma.us/sites/g/files/vyhlif4586/f/uploads/marriage\\_intentions\\_rules.pdf](https://www.ci.lancaster.ma.us/sites/g/files/vyhlif4586/f/uploads/marriage_intentions_rules.pdf) <https://xn--80aagyardii6h.xn--p1ai/adobe-photoshop-2022-version-23-2-keygen-crack-serial-key-with-registration-code-free/> <https://libertinosdaalcova.com/adobe-photoshop-cs6-serial-key-pc-windows/> <https://www.suttonma.org/sites/g/files/vyhlif3901/f/uploads/diy-cloth-face-covering-instructions.pdf> <https://www.specialsprings.com//sites/default/files/webform/1196/amakrys435.pdf> [http://www.kitesurfingkites.com/wp-content/uploads/Photoshop\\_2021\\_Version\\_224-1.pdf](http://www.kitesurfingkites.com/wp-content/uploads/Photoshop_2021_Version_224-1.pdf) [https://lfbridge.com/upload/files/2022/07/dG9xAP9Wrw6R3mWLP1AA\\_05\\_9103658522dc9566535a17cea9a8f4ce\\_file.pdf](https://lfbridge.com/upload/files/2022/07/dG9xAP9Wrw6R3mWLP1AA_05_9103658522dc9566535a17cea9a8f4ce_file.pdf) [https://bistrot-francais.com/wp-content/uploads/2022/07/Adobe\\_Photoshop\\_CC.pdf](https://bistrot-francais.com/wp-content/uploads/2022/07/Adobe_Photoshop_CC.pdf) <https://www.bellinghamma.org/sites/g/files/vyhlif2796/f/uploads/ateresults05.03.22.pdf> [https://www.kitteryme.gov/sites/g/files/vyhlif3316/f/uploads/appointment\\_application\\_for\\_town\\_boards\\_-\\_january\\_2021-\\_fillable.pdf](https://www.kitteryme.gov/sites/g/files/vyhlif3316/f/uploads/appointment_application_for_town_boards_-_january_2021-_fillable.pdf)